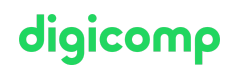

# **Komplexe Publikationen automatisiert gestalten («INDEM3»)**

Dieser Spezialisierungskurs lehrt Sie aufwendige Publikationen zu erstellen. Anhand des Fachbuches lernen Sie über gute Vorbereitung, sinnvolle Automatisierung und perfekte Formate. Grosse InDesign-Projekte lösen Sie danach mit Erfolg.

Dauer: 2 Tage Preis: 1'600.– zzgl. 8.1% MWST Kursdokumente: Digitale Kursunterlagen

#### Inhalt

Dieser Spezialisierungskurs lehrt Sie aufwendige Publikationen zu erstellen. Anhand der gemeinsamen Gestaltung eines Fachbuches lernen Sie alles über eine gute Vorbereitung, sinnvolle Automatisierung und perfekte Formate. Grosse InDesign-Projekte lösen Sie danach mit Erfolg.

- . Umgang mit komplexen Dokumenten
	- Abschnitte und Kapitel einrichten
	- Sinnvolle Musterseiten einrichten
	- Voreinstellungen für Ihr Dokument
	- Arbeiten mit der Buchfunktion
- . Layout
	- Fuß und Kopfzeilen einrichten
	- Marginalspalten für Bilder und Zusatzinformationen erstellen
	- Objekte in der Marginalspalte mit Verankerungen im Umbruch arbeiten
	- Mit Objektformaten arbeiten, gestalten und automatisieren
- . Typografie
	- Import von Word- und Excel-Dokumenten
	- Umbruchoptionen
	- aufeinander basierende Absatzformate
	- komplexe verschachtelte Formate
	- Stufennummerierung einrichten
	- Erweiterte Satz -und Typografie-Einstellungen
	- Tastaturkürzel für Absatzformate
	- Adobe Fonts verwalten
	- Erweitere OpenType Funktionen und Schriften
- . Automatisieren
	- Textvariablen erstellen und anwenden
	- Mit GREP die Möglichkeiten der Absatzformate erweitern
	- Bildunterschriften aus Metadaten erzeugen
	- Inhaltsverzeichnisse planen und erstellen
	- Fuss- und Endnoten erstellen und verwalten
- . Zusammenarbeiten
	- Die CC-Bibliotheken
	- Gemeinsame Ordner und Daten über die Creative Cloud verwalten
	- Korrekturen mit Acrobat und Adobe Review
- . Ausgabe
	- Ausgabe und Verpacken für Web und Print über der Buchfunktion

# Key Learnings

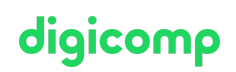

- Professioneller Umgang mit komplexen Dokumenten wie Bücher, Broschüren, Dokumentationen usw.
- Verknüpfen von InDesign mit externen Dokumenten bzw. Daten  $\bullet$
- Effizienter Einsatz der vorhandenen Funktionen
- Vertiefung Ihrer InDesign-Kenntnisse

#### Methodik & Didaktik

- Frontalunterricht
- Informative, exemplarische und praxisorientierte Unterrichtssequenz
- Mit- und Nachmach-Übungen

## Zielpublikum

Dieser Spezialisierungskurs richtet sich an:

- Kreative (Quereinsteiger, ambitionierte Laien, Start-Ups usw.), die die Umsetzung ihrer Projekte gerne künftig selbst übernehmen und die Leistungen aus einer Hand anbieten wollen.
- Medienschaffende (Redakteure, Marketingverantwortliche, Printdesigner usw.), die sich konzeptionell weiterentwickeln und komplexe Publikationen erstellen möchten.
- Agenturen und Abteilungen, welche die Umsetzung von aufwendigeren Publikationen oder komplexen Büchern inhouse bewerkstelligen möchten.

## Anforderungen

Sie sollten Erfahrungen im Umgang mit InDesign CS6/CC mitbringen. Die Teilnahme am folgenden Kurs wird empfohlen oder Sie bringen gleichwertige Kenntnisse mit:

- Adobe InDesign CC Basic [\(«INDEM1»\)](https://www.digicomp.ch/weiterbildung-media-communication/publishing/adobe/indesign/kurs-adobe-indesign-cc-basic)
- Adobe InDesign CC Advanced [\(«INDEM2»\)](https://www.digicomp.ch/weiterbildung-media-communication/publishing/adobe/indesign/kurs-adobe-indesign-cc-advanced)

## Zusatzinfo

#### Info zur Raumausstattung

Unsere Kurse finden auf Windows- oder Apple-Geräten statt. Auf Wunsch stellen wir Ihnen in Zürich und Bern gerne einen Apple Computer zur Verfügung. Bitte teilen Sie uns dies im Voraus per E-Mail an [info@digicomp.ch](mailto:info@digicomp.ch) mit. Sie können auch Ihren eigenen Laptop mitnehmen.

Bei virtueller Teilnahme empfehlen wir die Verwendung eines zusätzlichen Monitors (nicht nur eines Laptops), damit Sie dem Unterricht vollständig folgen und mitarbeiten können.

#### Adobe CC Software

Die Adobe Creative Cloud Software wird Ihnen in den Kursräumen während des Kurses uneingeschränkt zur Verfügung gestellt. Eine Nutzung der Software über die Digicomp Lizenzen ist während des Kurses von zu Hause aus jedoch nicht möglich.

## Haben Sie Fragen oder möchten Sie einen Firmenkurs buchen?

Wir beraten Sie gerne unter 044 447 21 21 oder info@digicomp.ch. Detaillierte Infos zu den Terminen finden Sie unter [www.digicomp.ch/weiterbildung-](https://www.digicomp.ch/weiterbildung-media-communication/publishing/adobe/indesign/kurs-komplexe-publikationen-automatisiert-gestalten)

# digicomp